# **Analysis of Variance and Design of Experiments**

#### **2** *n* **Factorial Experiments**

**:::**

### **Lecture 35ANOVA in 2 2 Factorial Experiment**

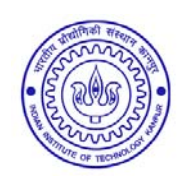

**Shalabh Department of Mathematics and Statistics Indian Institute of Technology Kanpur**

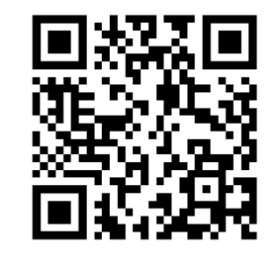

**Slides can be downloaded from http://home.iitk.ac.in/~shalab/sp**<sup>1</sup>

If the number of levels for each factor is the same, we call it is **<sup>a</sup> symmetrical factorial experiment.**

If the number of levels of each factor is not the same, then we **call it as asymmetrical or mixed factorial experiment.**

**We consider only symmetrical factorial experiments.**

**Through the factorial experiments, we can study**

- **‐ the individual effect of each factor and**
- **‐ interaction effect.**

**An important point to remember is that the factorial experiments are conducted in the design of an experiment. For example, the factorial experiment is conducted as an RBD.**

**General notation for representing the factors is to use capital letters, e.g.,** *A,B,C* **etc. and levels of <sup>a</sup> factor are represented in small letters.**

For example, if there are two levels of  $A$ , they are denoted as  $a_{_0}$ and  $a_{_1}$  .

Similarly, the two levels of *B* are represented as  $b_0$  and  $b_1$ .

**Another alternative representation to indicate the two levels of** *A*  ${\bf i}$  **s**  ${\bf 0}$  (for  ${\bm a}_0$ ) and  ${\bf 1}$  (for  ${\bm a}_1$ ).

The factors of  $B$  are then 0 (for  $b<sub>0</sub>$ ) and 1 (for  $b<sub>1</sub>$ ).

**Treating (***ab***) as (***a***) (***b***) symbolically (mathematically and conceptually, it is incorrect), we can now express all the main effects, interaction effect and general mean effect as follows:**

Main effect of 
$$
A = \frac{(a) + (ab)}{2} - \frac{(1) + (b)}{2} = \frac{1}{2}[(ab) - (b) + (a) - (1)] = \frac{(a-1)(b+1)}{2}
$$

 $[(ab)-(a)+(b)-(1)]$  $(b)+(ab)$   $(1)+(a)$ 2 2  $\frac{1}{2}[(ab)-(a)+(b)-(1)] = \frac{(a+1)(b-1)}{2}$  $(ab) - (b)$ **Main effect of Interaction effect of and**  $b) + (ab) \quad (1) + (a)$  $B = \frac{(b^{2} - 1)(100)}{2} - \frac{(100)(100)}{2}$  $(ab) - (a) + (b) - (1) = \frac{(a + b)}{b}$ *ab* $) - (b)$  $A$  and  $B = \frac{\sqrt{2\pi a^2 + 1}}{2a}$  $+(ab)$   $(1) +$   $+1$ )( $b = -[(ab) - (a) + (b) - (1)] =$  $=\frac{(uv)}{}$  $[(ab)-(a)+(1)-(b)]$  $(a) - (1)$ 2 2  $\frac{1}{2}[(ab)-(a)+(1)-(b)]=\frac{(a-1)(b-1)}{2}$  $(M) = \frac{(1) + (a) + (b) + (ab)}{4}$ 1 $=\frac{1}{4}(1) + (a) + (b) + (a)$ **General mean effect**   $(a)$  –  $(ab) - (a) + (1) - (b) = \frac{(a + b)}{2}$  $a) + (b) + (ab)$  $M = \frac{(1)(1 + (a)) + (b)}{1}$  $-1$  11  $U$   $= -[(ab) - (a) + (1) - (b)] =$  $=\frac{(1)+(a)+(b)+$  $[(1) + (a) + (b) + (ab)] = \frac{(a+1)(b+1)}{4}$ 

Notice the roles of  $+$  and  $-$  signs as well as the divisor.

- •**There are two effects related to** *A* **and** *B***.**
- **To obtain the effect of <sup>a</sup> factor, write the corresponding factor** with  $-$  sign and others with  $+$  sign. For example, in the main effect of A,  $\bm{a}$  occurs with – sign as in  $(\bm{a}$  - 1) and  $\bm{b}$  occurs with + **sign as in (** *b* **<sup>+</sup> 1).**

 $\bullet$ • In AB, both the effects are present so a and b both occur with + **signs as in (** *a* **<sup>+</sup> 1)(** *b* **<sup>+</sup> 1).**

• **Also note that the main and interaction effects are obtained by considering the typical differences of averages, so they have divisor 2 whereas the general mean effect is based on all the treatment combinations and so it has divisor 4.**

• **There is <sup>a</sup> well defined statistical theory behind this logic but this logic helps in writing the final treatment combination easily. This is demonstrated later with appropriate reasoning.**

**These effects can be represented in the following table**

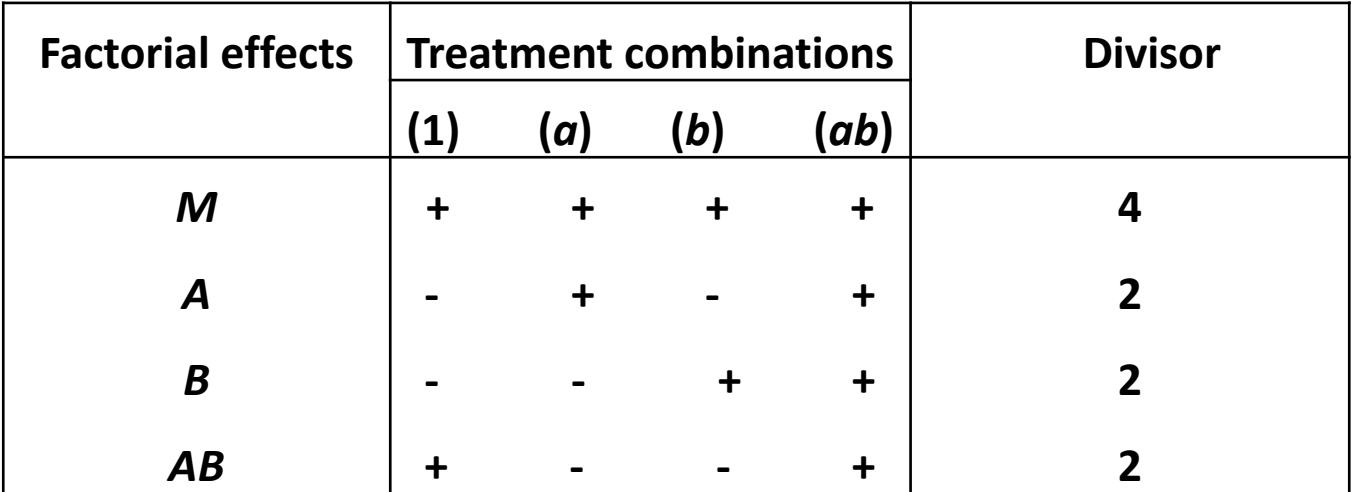

**The model corresponding to 2 2 factorial experiment is**

 $y_{ijk}^{}=\mu+A^{}_{i}+B^{}_{j}+\left( AB\right) _{ij}+\varepsilon _{ijk}^{},\,i=1,2,\,j=1,2,\,k=1,2,...,n$ 

**where** *n* **observations are obtained for each treatment combinations.**

**Example:** 

**Two factors: Irrigation (***I***) and Nitrogen (***N***).**

**Levels:** 

```
Irrigation has 2 levels: I_0 and I_1
```

```
Nitrogen has 3 levels: N0, N1  and N2
```
**When the experiments are conducted factor by factor, then much more resources are required in comparison to the factorial experiment. For example, if we conduct** *RBD* **for three‐levels of Nitrogen** *N* **0,** *N* **1 and** *N* **2 and two levels of** irrigation  $I_0$  and  $I_1$ , then to have 10 degrees of freedom for the **error variance, we need**

- **‐ 6 replications on nitrogen**
- **‐ 11 replications on irrigation.**

**So the total number of plots needed is 40.**

**For the factorial experiment with 6 combinations of 2 factors, the total number of plots needed are 18 for the same precision. We have considered the situation up to now by assuming only one observation for each treatment combination, i.e., no replication.**

**If** *r* **replicated observations for each of the treatment combinations are obtained, then the expressions for the main and interaction effects can be expressed as**

$$
A = \frac{1}{2r} [(ab) + (a) - (b) - (1)]
$$
  
\n
$$
B = \frac{1}{2r} [(ab) + (b) - (a) - (1)]
$$
  
\n
$$
AB = \frac{1}{2r} [(ab) + (1) - (a) - (b)]
$$
  
\n
$$
M = \frac{1}{4r} [(ab) + (a) + (b) + (1)].
$$

**Now we detail the statistical theory and concepts related to these expressions.**

Let  $Y_* = ((1), a, b, ab)'$  be the vector of total response values. Then

$$
A = \frac{1}{2r} \ell_A' Y_* = \frac{1}{2r} (-1 \quad 1 \quad -1 \quad 1) Y_*
$$
  
\n
$$
B = \frac{1}{2r} \ell_B' Y_* = \frac{1}{2r} (-1 \quad -1 \quad 1 \quad 1) Y_*
$$
  
\n
$$
AB = \frac{1}{2r} \ell_{AB}' Y_* = \frac{1}{2r} (1 \quad -1 \quad -1 \quad 1) Y_*.
$$

**Note that** *A, B* **and** *AB* **are the linear contrasts.**

Recall that a linear parametric function is estimable only when it is **in the form of linear contrast.**

14**Moreover,** *A, B* **and** *AB* **are the linear orthogonal contrasts in the** total response values (1), a, b, ab except for the factor 1/2r.

The sum of squares of a linear parametric function *I'y* is given by **.**  $\left(\ell^{\,\prime}\,y\right)^2$ ' *y*  $\ell$  '  $\ell$ 

*If* there are r replicates, then the sum of squares is  $\frac{(x-y)}{y}$ .  $\left(\ell^{\,\prime}\,y\right)^2$ '*y r* $\ell$  $\ell$  '  $\ell$ 

It may also be recalled under the normality of y's, this sum of **squares has <sup>a</sup> Chi‐square distribution with one degree of** freedom  $(\chi_1^2)$ .

**Thus the various associated sum of squares due to** *A***,** *B* **and** *AB*

**are given by the following:**

$$
SSA = \frac{(\ell_A' Y_*)^2}{r \ell_A' \ell_A} = \frac{1}{4r} (ab + a - b - (1))^2
$$
  
\n
$$
SSB = \frac{(\ell_B' Y_*)^2}{r \ell_B' \ell_B} = \frac{1}{4r} (ab + b - a - (1))^2
$$
  
\n
$$
SSAB = \frac{(\ell_{AB}' Y_*)^2}{r \ell_{AB}' \ell_{AB}} = \frac{1}{4r} (ab + (1) - a - b)^2.
$$

Each of SSA, SSB and SSAB has  $\chi_1^2$  under normality of  $\chi_1^2$  under normality of  $Y_*$ .

**The sum of squares due to total is computed as usual**

$$
TSS = \sum_{i=1}^{2} \sum_{j=1}^{2} \sum_{k=1}^{r} y_{ijk}^{2} - \frac{G^{2}}{4r}
$$
  
where  $G = \sum_{i=1}^{2} \sum_{j=1}^{2} \sum_{k=1}^{r} y_{ijk}$  is the grand total of all the observations.

The *TSS* has  $\chi^2$  distribution with  $(2^2r-1)$  degrees of freedom. **The sum of squares due to error is also computed as usual as**

*SSE TSS SSA SSB SSAB*

which has  $\chi^2$  distribution with  $\chi^2$  distribution with  $(4r-1)-1-1=4(r-1)$ 

**degrees of freedom.**

**The mean squares are** 

$$
MSA = \frac{SSA}{1}, \qquad MSB = \frac{SSB}{1},
$$
  

$$
MSAB = \frac{SSAB}{1}, \qquad MSE = \frac{SSA}{4(r-1)}.
$$

**The** *F* **‐ statistic corresponding to** *A, B* **and** *AB* **are**

$$
F_A = \frac{MSA}{MSE} \sim F(1, 4(r-1) \text{ under } H_0,
$$
  

$$
F_B = \frac{MSB}{MSE} \sim F(1, 4(r-1) \text{ under } H_0,
$$
  

$$
F_{AB} = \frac{MSAB}{MSE} \sim F(1, 4(r-1) \text{ under } H_0.
$$

**The decision rule is to reject the concerned null hypothesis** 

**when the value of the concerned** *F* **statistic**

$$
F_{\text{effect}} > F_{1-\alpha}(1, 4(r-1)).
$$

**The ANOVA table is case of 2 2 factorial experiment is given as follows:**

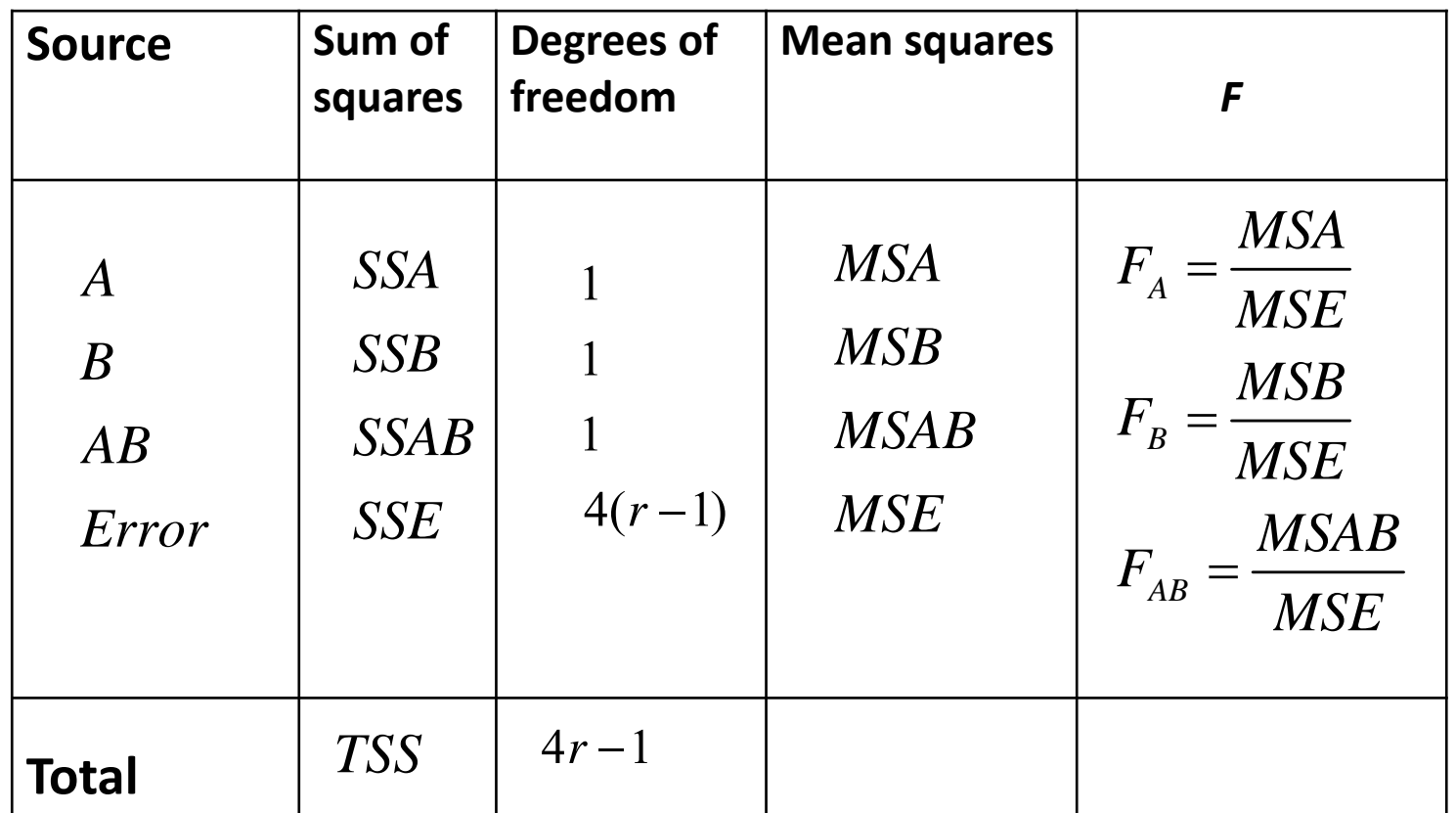